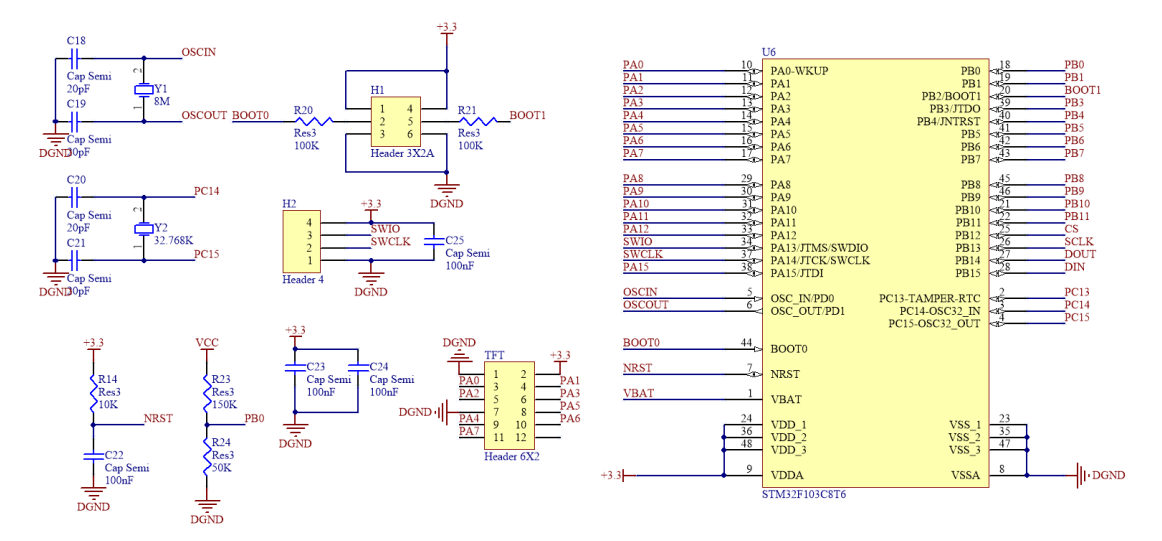

Figure.1 Schematic of MCU

This code is the master control code of the STM32F103C8T6,which is the MCU in the proposed microwave power detection system in 5G-communication frequency band. The linear correction algorithm, driver of the ADC chip AD7747 and control of the TFT LCD touch screen are realized in the MCU by the following codes. Meanwhile, these codes also realize the wireless data transmission by Bluetooth, battery power display and usage time prediction by another ADC channel.

#include "led.h" #include "delay.h" #include "sys.h" #include "usart.h" #include "lcd.h" #include "adc.h" #include "usart3.h"

extern u32 receive\_data; u8 key,beep; float Detected\_power; float Battery\_rate\_f; int Battery\_rate; float percentage=100; u16 button; int BLE; u16 adcx\_2; float temp\_2; u16 adcx; float temp; int BAT\_Usagetime[]={0,5,10,16,21,26,30,36,43,50,57,64,71,80,85,91,97,105,113,120,126,

```
132,140,145,152,157,163,170,175,180,186,190,197,200,204,208,214,219,221,226,230,
```
233,237,239,242,247,250,252,255,259,263,266,269,272,275,279,281,284,287,289,291,

```
294,296,298,299,301,303,305,307,310,312,314,318,323,326,329,332,335,337,339,342,
```
344,347,350,352,357,359,363,366,368,371,373,376,378,380,383,386,389,392,394,402};

```
void HMISends(char *buf1);
void HMISendb(u8 buf);
u32 HMI_Pow(u8 n);
void HMI_SendNum(USART_TypeDef* USARTx,u8 *data,u8 len,u16 Num,u8 len2);
void beepms(u16 va);
void HMISendstart(void);
void Powerdetection(void); 
void Bluebooth(void);
void Batterydisplay(void);
```
int main(void)

```
{
```

```
SystemInit();
delay_init();
    NVIC_PriorityGroupConfig(NVIC_PriorityGroup_2);
uart_init(9600);
uart3 init(9600);
HMISendstart();
LED_Init();
Adc1_Init();
Adc2_Init();
    LED1=1;
BLE=0:
button=0; 
    receive data=0;
     USART3_RX_STA=0;
delay_ms(100);
adcx=Get_Adc1_Average(ADC_Channel_1,100);
temp=(float)adcx*(3.3/4096);Detected power=(24.36-56.75*(temp)+14.22*(temp*temp)-4.07*(temp*temp*temp*temp))*(-10); HMI_SendNum(USART3,"button0.x0.val=-",16,(int)Detected_power,3);
adcx_2=Get_Adc2_Average(ADC_Channel_9,120);
temp_2=(float)adcx_2*(3.3/4096);
Battery_rate_f=((1-(8.15-temp_2*2.55)/1.03)*100);
Battery_rate=(int)Battery_rate_f;
if(Battery_rate>100)
```

```
 Battery_rate=100;
         if(Battery_rate<=0)
              Battery_rate=0;
    percentage=Battery_rate;
    HMI_SendNum(USART3,"button3.n0.val=",15,Battery_rate,3);
    HMI_SendNum(USART3,"button3.n1.val=",15,BAT_Usagetime[Battery_rate]/60,2);
    HMI_SendNum(USART3,"button3.n2.val=",15,BAT_Usagetime[Battery_rate]%60,2); 
    while(1){
         if(receive_data!=0)
         {
            button=receive_data;
                     Bluebooth();
            receive_data=0;
            USART3_RX_STA=0;
         } 
        Powerdetection();
        Batterydisplay();
        delay_ms(200);
    } 
}
void HMISends(char *buf1)
{
    u8 i=0;
    while(1){
     if(buf1[i]!=0)
        {
             USART_SendData(USART3,buf1[i]); 
             while(USART_GetFlagStatus(USART3,USART_FLAG_TXE)==RESET){};
            i++;
        }
     else 
     return ;
        }
    }
u32 HMI_Pow(u8 n)
{
    u32 result=1;
    while(n--)result*=10;
    return result;
```

```
void HMI_SendNum(USART_TypeDef* USARTx,u8 *data,u8 len,u16 Num,u8 len2)
{
        u8 t;
 for(t=0;t<len;t++) {
             while(USART_GetFlagStatus(USARTx,USART_FLAG_TC)!=SET);
             USART_SendData(USARTx,data[t]); 
 }
for(t=0;t<len2;t++){
           while(USART_GetFlagStatus(USARTx,USART_FLAG_TC)!=SET);
            USART_SendData(USARTx,'0'+(Num/HMI_Pow(len2-t-1))%10); 
}
            while(USART_GetFlagStatus(USARTx,USART_FLAG_TC)!=SET);
             USART_SendData(USARTx,0XFF);
            while(USART_GetFlagStatus(USARTx,USART_FLAG_TC)!=SET);
             USART_SendData(USARTx,0XFF);
             while(USART_GetFlagStatus(USARTx,USART_FLAG_TC)!=SET);
            USART_SendData(USARTx,0XFF);
}
void HMISendb(u8 k)
{
    u8 i;
    for(i=0;i<3;i++){
    if(k!=0){
            USART_SendData(USART3,k);
            while(USART_GetFlagStatus(USART3,USART_FLAG_TXE)==RESET){};
        }
    else 
    return ;
```
}

```
} 
} 
void beepms(u16 va)
{
    beep=1;
    delay ms(va);
    beep=0;
}
void HMISendstart(void)
{
     delay_ms(200);
     HMISendb(0xff);
     delay_ms(200);
}
void Powerdetection(void)
{
    if(button==1)
    {
         adcx=Get_Adc1_Average(ADC_Channel_1,100);
         temp=(float)adcx*(3.3/4096);
         Detected power=(24.36-56.75*(temp)+14.22*(temp*temp)-
4.07*(temp*temp*temp))*(-10);
         printf("The Microwave Radiation Power= %f dBm\n",Detected_power/10*(-1));
         printf("The dc voltage= %f V\n",temp);
         if((int)Detected_power<=130) 
         {
             if((int)Detected_power<0)Detected_power*=(-1);
             HMISends("page button0_2");
             HMISendb(0xff);
                   HMI_SendNum(USART3,"button0_2.x0.val=-",18,(int)Detected_power,3);
             return;
         }
         else if((int)Detected_power<=300)
         {
             HMISends("page button0_1");
             HMISendb(0xff);
                   HMI_SendNum(USART3,"button0_1.x0.val=-",18,(int)Detected_power,3);
             return;
         }
          HMI_SendNum(USART3,"button0.x0.val=-",16,(int)Detected_power,3);
         return;
    }
```

```
else if(button==2)
    {
         adcx=Get_Adc1_Average(ADC_Channel_1,100);
         temp=(float)adcx*(3.3/4096);
         Detected_power=(24.36-56.75*(temp)+14.22*(temp*temp)-
4.07*(temp*temp*temp))*(-10);
         printf("The Microwave Radiation Power= %f dBm\n", Detected power/10*(-1));
         printf("The dc voltage= %f V\n",temp);
         if((int)Detected power \ge 325){
              HMISends("page button0");
              HMISendb(0xff);
                   HMI_SendNum(USART3,"button0.x0.val=-",16,(int)Detected_power,3);
              return;
         }
         else if((int)Detected_power<=130)
         {
             if((int)Detected_power<0)Detected_power*=(-1);
                   HMISends("page button0_2");
             HMISendb(0xff);
             HMI_SendNum(USART3,"button0_2.x0.val=-",18,(int)Detected_power,3);
             return;
         }
    HMI_SendNum(USART3,"button0_1.x0.val=-",18,(int)Detected_power,3); 
          return;
    }
    else if(button==3)
    {
         adcx=Get_Adc1_Average(ADC_Channel_1,100);
         temp=(float)adcx*(3.3/4096);Detected_power=(24.36-56.75*(temp)+14.22*(temp*temp)-
4.07*(temp*temp*temp))*(-10);
         printf("The Microwave Radiation Power= %f dBm\n",Detected power/10*(-1));
         printf("The dc voltage= %f V\ln",temp);
         if((int)Detected_power>=325)
         {
              HMISends("page button0");
              HMISendb(0xff);
              HMI_SendNum(USART3,"button0.x0.val=-",16,(int)Detected_power,3);
                   return;
         }
         else if((int)Detected_power>=155)
         {
              HMISends("page button0_1");
```

```
 HMISendb(0xff);
                        HMI_SendNum(USART3,"button0_1.x0.val=-
",18,(int)Detected_power,3);
              return;
         }
         if((int)Detected_power<0)Detected_power*=(-1);
                   HMI_SendNum(USART3,"button0_2.x0.val=-",18,(int)Detected_power,3);
          return;
    }
}
void Bluebooth(void)
{
    if(button==7)
    {
         LED1=0;BLE=1;HMISends("button1.t0.txt=\"OPEN\"");
          HMISendb(0xff);
         return;
    }
     if(button==8)
    {
         LED1=1;BLE=0;HMISends("button1.t0.txt=\"CLOSE\"");
          HMISendb(0xff);
         return;
    }
}
void Batterydisplay(void)
{
    if(button==6)
    { 
         adcx_2=Get_Adc2_Average(ADC_Channel_9,120);
         temp_2=(float)adcx_2*(3.3/4096);
         if(BLE==0){
             Battery_rate_f=(1-(8.15-temp_2*2.55)/1.03)*100;
             if(percentage-Battery_rate_f>=1.8)
                   percentage-=1;
             if(Battery_rate_f-percentage>=1.8)
                   percentage+=1;
```

```
Battery rate=(int)percentage;
                        if(Battery_rate>100)
               Battery_rate=100;
         if(Battery_rate<=0)
         {
               HMISends("page button3_1"); 
              HMISendb(0xff); 
              return;
         }
         HMI_SendNum(USART3,"button3.n0.val=",15,Battery_rate,3);
HMI_SendNum(USART3,"button3.n1.val=",15,BAT_Usagetime[Battery_rate]/60,2);
HMI_SendNum(USART3,"button3.n2.val=",15,BAT_Usagetime[Battery_rate]%60,2);
     }
    else
     {
         Battery_rate_f=(1-(8.15-(temp_2*2.55+0.045))/1.03)*100;
         if(percentage-Battery_rate_f>=1.8) 
               percentage-=1;
         if(Battery_rate_f-percentage>=1.8)
               percentage+=1;
         Battery rate=(int)percentage;
         if(Battery_rate>100)
              Battery rate=100;
         if(Battery_rate<0)
               Battery_rate=0;
         HMI_SendNum(USART3,"button3.n0.val=",15,Battery_rate,3);
```

```
HMI_SendNum(USART3,"button3.n1.val=",15,(int)(BAT_Usagetime[Battery_rate]*0.85/60
),2);
```
HMI\_SendNum(USART3,"button3.n2.val=",15,(int)(BAT\_Usagetime[Battery\_rate]\*0.85)% 60,2);

```
}
    return;
 }
if(button==9) 
{
    adcx_2=Get_Adc2_Average(ADC_Channel_9,120);
    temp_2=(float)adcx_2*(3.3/4096);
    if(BLE==0){
         Battery rate f=(1-(8.15-temp 2*2.55)/1.03)*100;
```

```
if(percentage-Battery_rate_f>=1.8) 
                   percentage-=1;
             if(Battery_rate_f-percentage>=1.8)
                   percentage+=1;
                   Battery_rate=(int)percentage;
             if(Battery_rate>0)
              {
                        HMISends("page button3"); 
                   HMISendb(0xff); 
                   HMI_SendNum(USART3,"button3.n0.val=",15,Battery_rate,3); 
HMI_SendNum(USART3,"button3.n1.val=",15,BAT_Usagetime[Battery_rate]/60,2);
HMI_SendNum(USART3,"button3.n2.val=",15,BAT_Usagetime[Battery_rate]%60,2);
                   return;
              }
         }
         else
         {
             Battery_rate_f=(1-(8.15-(temp_2*2.55+0.045))/1.03)*100;
             if(percentage-Battery_rate_f>=1.8) 
                   percentage-=1;
             if(Battery rate f-percentage>=1.8)
                   percentage+=1;
                   Battery_rate=(int)percentage;
             if(Battery_rate>0)
              {
                   HMISends("page button3");
                   HMISendb(0xff);
                   HMI_SendNum(USART3,"button3.n0.val=",15,Battery_rate,3); 
HMI_SendNum(USART3,"button3.n1.val=",15,(int)(BAT_Usagetime[Battery_rate]*0.85/60),2);
HMI_SendNum(USART3,"button3.n2.val=",15,(int)(BAT_Usagetime[Battery_rate]*0.85)%60,2);
                        return;
              }
         }
    }
}
```